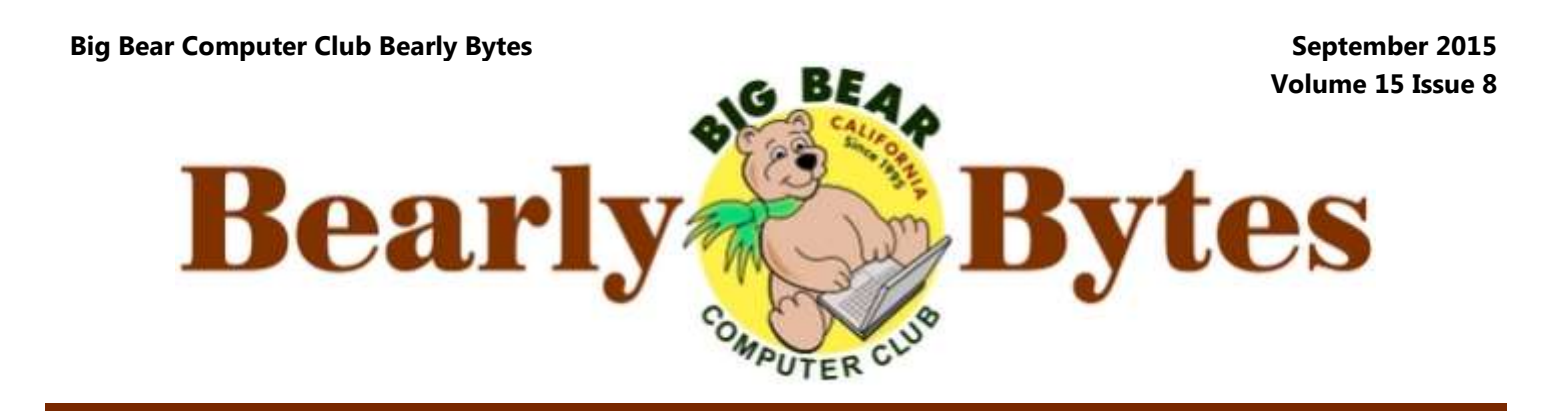

*Next Meeting, 1:30 - 3:30pm, Tuesday, September 8, 2015* 

# **President's Message**

Hello Friends,

 Recently, I upgraded my 8 year old desktop from Windows 8.1 to Windows 10. I had received a notice that my copy of the operating system was ready.

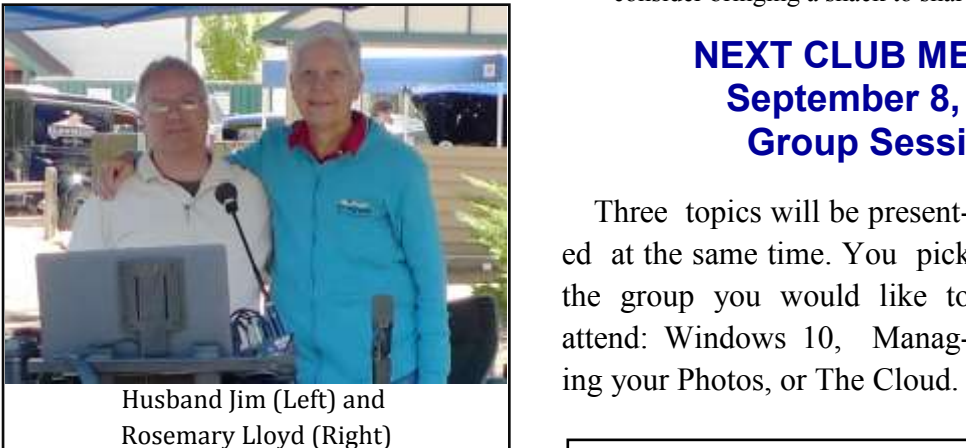

 I backed up a copy of my emails to another computer before beginning the upgrade. My other important files were already uploaded to an online cloud back up service. All of the Windows 8.1 updates from Microsoft were in place.

 The Windows 10 download took a few minutes. The installation took a while, as Windows always does.

 When it was done, everything on my computer looked normal. It booted smoothly to the desktop. My icons and wallpaper were intact. The programs that I normally use work fine.

 Overall, the Windows 10 upgrade went very smoothly. I like the new OS.

 On another note, remember that we have 2 workshops coming up. The workshops are described in this newsletter edition on page 2.

Rosemary Lloyd

Everyone is welcome consider bringing a snack to share during break-time

# **NEXT CLUB MEETING September 8, 2015 Group Sessions**

 Three topics will be presented at the same time. You pick the group you would like to attend: Windows 10, Manag-

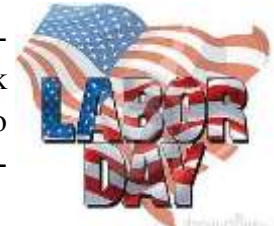

### **TABLE OF CONTENTS**

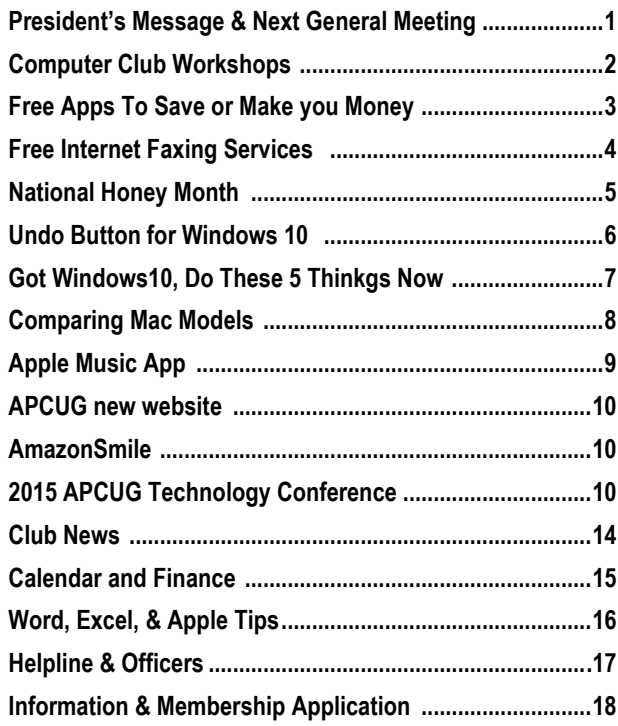

# Computer Club Workshops

## **Workshop Schedule**

All workshops will take place at the Senior Center. The time is 1:00 PM - 4:00 PM. We ask a \$15 donation.

### Back-up Your Data - September 21

If your computer dies or becomes infected with malware, what happens to your pictures, videos, music and important documents? Learn about backing up this important data, so all is not lost if disaster happens.

### Windows  $10 -$ October 19

Windows 10 planned release date is July 29. New computers will have it. Learn about Microsoft's new Operating System.

## **BACK UP YOUR DATE WORKSHOP**

The Big Bear Computer Club will have a "Perfecting Your Computer Backup" Workshop on September  $21<sup>st</sup>$  from 1:00 pm to 4:00 pm at the Big Bear Senior Center located at 42651 Big Bear Blvd in Big Bear Lake, CA.

The Presenter at this Computer Backup Workshop will be Marc Busch. His presentation will include perfecting your computer backup; basic backup skills that are too often overlooked; why cloud backup alone may not provide full system protection; and what information is missing from your backup. Some of the questions instructor Marc Bush can answer are: Why Backup; How and Where to Backup and many more questions you might have. There is a donation of \$15 for the four hour class.

For further information you may contact Rosemary Lloyd, President, at [rosemary@sugarloafpc.com](mailto:rosemary@sugarloafpc.com) or call her at (909) 547-7257. Visit the Computer Club's website by going to [www.bigbearcc.org](http://www.bigbearcc.org) and get the latest information.

**Workshop Address** Big Bear Senior Center — 42651 Big Bear Blvd

# Free Apps That Can Save or Make You Money

by Ira Wilsker

shopper" for several local stores.

tally applied at checkout, other apps or sales listed on the app. aggregate the coupons and sales of hundreds of stores in a single app. My personal favorite coupon app which I many manufacturers and retailers offer The app's host server will use sophistihave been using for a while is Retail- rebates on individual item purchases, cated OCR (Optical Character Recog-MeNot, available as a webpage at re-but those sellers know that only a nition) to read the receipt, searching tailmenot.com, or as a free download small percentage of purchasers actual-for a coupon for each of the identified as an app directly from the Google and ly send in the rebate coupons. Like-items, and crediting any found cou-Apple app stores. At any given time, wise, many manufacturers and retail-pons to the user. At specified intervals RetailMeNot claims to have over a ers offer "cents off" or similar coupons or amounts, the app will automatically

shows earlier this week, a guest was coupons are intended to be used for of "ultimate couponers" most of us are "Kurt the Cyber Guy", also known as online purchases, applied at the "enter blissfully unaware of those coupons, Kurt Knutsson. His topic was "5 Apps coupon code here" box at checkout for or otherwise do not take the time and That Can Help You Earn Extra Mon-online purchases, while many other effort to clip them, sort them, and hand ey". All of the apps that he mentioned coupons are digital in nature, often in them to the checker; in terms of courwere free, and available for both An- bar-code format, which can be scanned tesy, the customers in line behind us droid and iOS devices. A few of the at the register at checkout. On Father's may be irritated with the extra time it apps that he mentioned, I was already Day, at one of the local well known takes for the checker to process large familiar with, and already using some restaurants, my extended family used a numbers of paper coupons. While competitive apps that in my opinion "20% Off" coupon, saving us a tidy stores such as Kroger have heavily were equal to or better than those that sum off of a sizeable check. A few gone to digital coupons, which they he was showing on TV. Basically the days earlier, at one of the local call "E-Coupons", there are many apps that he referenced offered digital "national chain" soft goods stores, more coupons available for use in the coupons, automatic digital rebates, and again with the RetailMeNot app, we grocery stores and other retailers that even the opportunity for the user to used another 20% coupon at the we can possibly be aware of, thus losearn money as an automated "secret checkout, which the clerk simply ing the benefit and savings that those While many local stores, such As do most of the competitive coupon wise provided us. Now, there are sevas Kohl's, Macy's, and Kroger have apps, RetailMeNot can use the loca- eral free apps available that automate their own proprietary apps which offer tion feature of the device and display the coupon task without having the sales information and digital coupons an interactive map showing the local checker scan individual paper or digithat can be scanned or otherwise digi-businesses that currently have coupons tal coupons, and the coupons can also scanned from the screen on my phone. unknown coupons could have other-

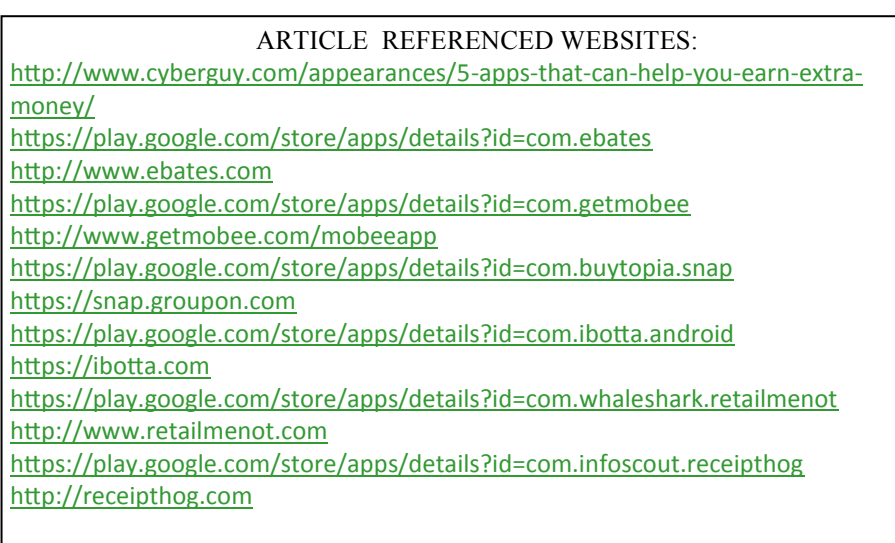

On one of the morning talk over 50,000 stores! Many of these stores, and except for a small handful half-million coupons available from for merchandise in their respective transfer the coupon proceeds to the Many people are aware that camera to take a picture of the receipt. be leisurely processed after returning home by simply using the phone's user as a PayPal deposit, prepaid gift card, or other specified form of pay-

> Some of the apps that can scan register receipts and remotely process coupons are "Snap by Groupon", IBotta, and Receipt Hog; each of these apps are available for Android and iOS. While all of these apps work somewhat similarly, there are some differences between them. As I write this column, "Snap by Groupon" (snap.groupon.com) is showing 37 current items that are offering significant cash back for the **Continued… Page 11**

ment.

# Free Internet Faxing Services: No Fax Machine Required!

### by [Bob Rankin](http://www.askbobrankin.com)

### Resource: [http://askbobrankin.com/](http://askbobrankin.com/free_internet_faxing_services.html?hdr) free internet faxing services.html?hdr

 Dump your fax machine, the Internet has made this dinosaur obsolete. Think of the savings on toner, paper, and time when all you really need these days is a cell phone, PDA, or PC. I have a big list of sites for you that offer free Internet faxing services. Some of them are completely free, while others offer free or limited trials. Pick the online fax service that suits you best.

 **FaxZero** lets you send free faxes from a simple webbased interface. Just enter the sender and recipient info, type in your message, and hit the "Send Free Fax Now" button. The rich-text editor lets you add basic formatting, highlighting and fonts to your text. You can also fax a file from your hard drive. Supported file formats include PDF, Microsoft Word (DOC, DOCX or RTF), Excel spreadsheet (XLS or XLSX), image files (PNG or JPG), TXT, HTML, and PowerPoint (PPT). You can attach multiple files, but or upload a document from your the combined size of all attachments must be 20MB or less.

 And yes, it's really free to send a fax to anywhere in the USA or Canada. You can send five free faxes per day, each with a maximum of three pages. No ads are inserted on your faxed pages, but the FaxZero logo will appear on the cover page of your outgoing fax. You can even use FaxZero to fax your U.S. congressperson or senator. I've written more about FaxZero in my Send a Free Fax article.

maximum. No ads or branding ap-I'd steer clear of PopFax. pear on the cover page. GotFree-Fax supports PDF, Microsoft Word, OpenDocument Text (.odt), and Rich Text (.rtf) file formats only. One unique feature is the ability to substitute tokens in the message, such as {RECEIVER\_NAME}, {RECEIVER\_COMPANY}, and {RECEIVER\_FAX}.

**PamFax** is another free faxing service that offers 3 free outgoing pages (after signup) with no ads. You can also get a free fax number for inbound faxes. PamFax has an address book for convenience, integrates with Outlook, and works with popular cloud services such SkyDrive.

 **PopFax** is yet another free fax sending service. Like the others, you can input a brief text message, hard drive. But I can't recommend PopFax for several reasons. In the Terms of Use on their website, it says that PopFax does not guarantee "the possible alteration of the data sent by the User nor the service availability." It also says they are not liable for damage "following to an alteration of the User data transfer." This could be badly translated legal mumbojumbo, but yikes! Also my Chrome browser crashed when trying to send a DOC file with **Continued… Page 12** PopFax. On another attempt, it

**GotFreeFax** is basically a said my fax number was "invalid." clone of FaxZero, with some mi-After sending a test fax to another nor differences. You can send 2 number, it never arrived. Of free faxes daily to the USA or course, your mileage may vary, Canada, with a 3 page per fax but with so many other choices,

as DropBox, Google Drive, and service that forwards incoming Sign up with **K7**, a messaging system that will send free faxes and voicemail to your email address, with an option to view or listen to your messages via the web. You get a free fax/voicemail number which you can give to your family, friends, and business buds. Just sit back and wait for the faxes to start dropping into your inbox as email attachments. If a K7 number is inactive for 30 days (no incoming voice or fax messages), it will be terminated. K7 cannot be used to send outgoing faxes. My companion article Free Inbound Faxing goes into more detail about **Faxaway**, an almost-free faxes to your email.

> **eFax** claims that they are the largest online network on the planet with over a million subscribers in 2,500 cities and 27 countries. Also known as **Zipfax**, you can send and receive faxes as email attachments. You simply use the recipient's fax number and eFax's address. The 30-day freebie allows you to send or receive up to 150 pages. If you don't cancel during the initial month, you will be charged \$16.95 per month. See also Free Inbound Faxing for more details on eFax Limited Accounts, a free service that forwards incoming faxes to your email.

# September is National Honey Month!

Posted by *[National Honey Board](http://www.honey.com/blog/2013/detail/september-is-national-honey-month1)*

**National Honey Month** is a celesimplest pleasures – honey!

bratory and promotional event held uniqueness and versatility of this you, visit [www.honeylocator.com.](http://www.honeylocator.com/)annually during the month of Sep-one-ingredient wonder," said Bruce tember. Its purpose is to promote Boynton, CEO of the National [US beekeeping,](https://en.wikipedia.org/wiki/Beekeeping_in_the_United_States) the beekeeping in-Honey Board. "Honey is no longer dustry and [honey](https://en.wikipedia.org/wiki/Honey) as a natural and confined to the kitchen and culibeneficial sweetener. What better nary applications, as its versatility time to celebrate one of nature's now spans to the medicine cabinet, "People are quickly realizing the beauty regimen and even the gym."

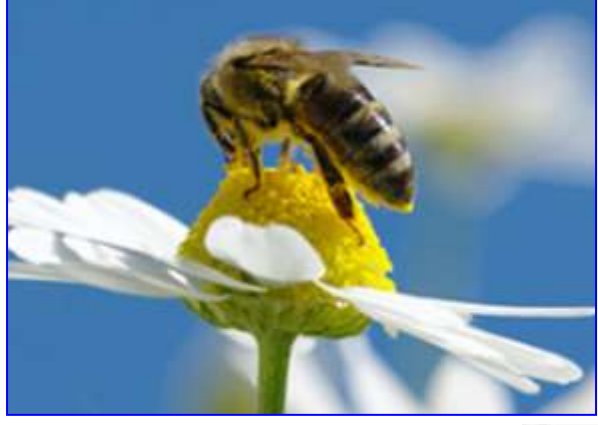

 The awareness month was initiated by The National Honey Board (a US government established, USDA-overseen, organization) in 1989. September is significant for honey producers as it is the month that marks the end of the honey collection season for many beekeepers in the United States.

 More than ever, people are looking for natural ingredients and it's hard to imagine anything more pure and natural than one-ingredient honey. Honey is a back-to-basic ingredient that people can feel good about using in both culinary applications, as well as finding new and innovative ways to use it.

 Honey's versatility is not the only thing that makes it unique. There are more than *300 varieties of honey* in the United States alone, each with a distinct flavor profile and color based on the floral source where the bees collect the nectar. As a *general rule*, light-colored honey is

milder in taste and dark-colored honey is stronger.

To find a specific variety near

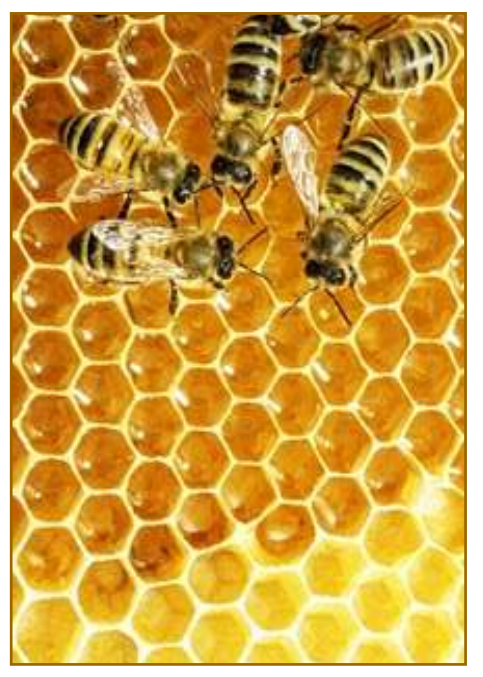

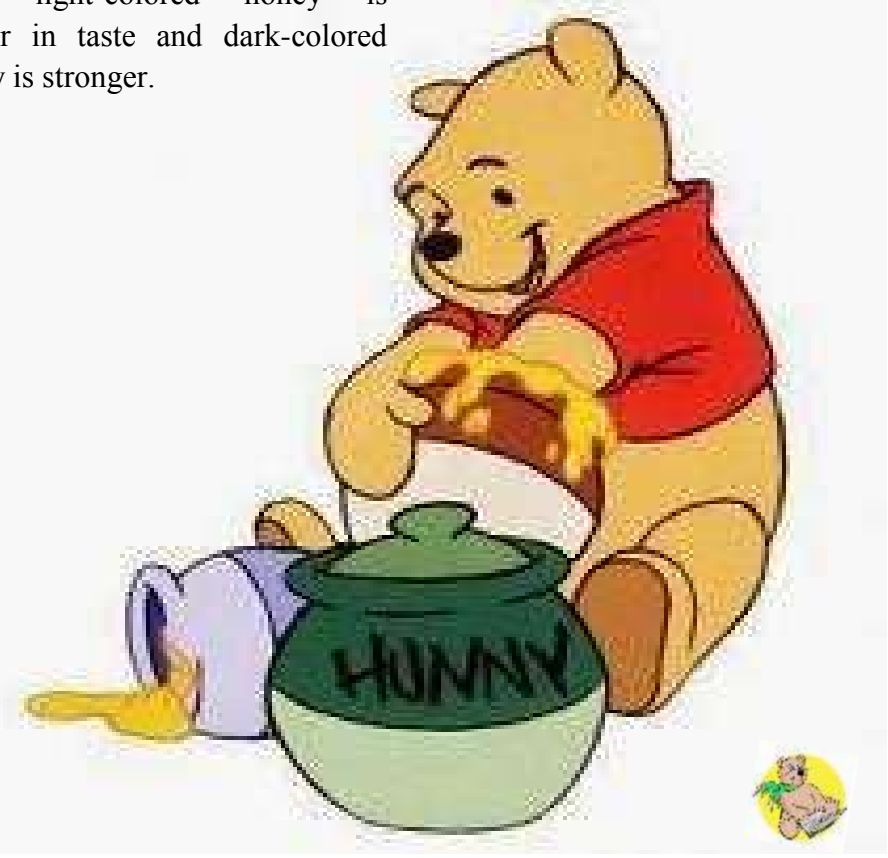

# The UNDO Button for Windows 10

by [Bob Rankin](http://www.askbobrankin.com)

Resource: [http://askbobrankin.com/](http://askbobrankin.com/how_to_undo_a_windows_10_upgrade.html) how to undo a windows 10 upgrad [e.html](http://askbobrankin.com/how_to_undo_a_windows_10_upgrade.html)

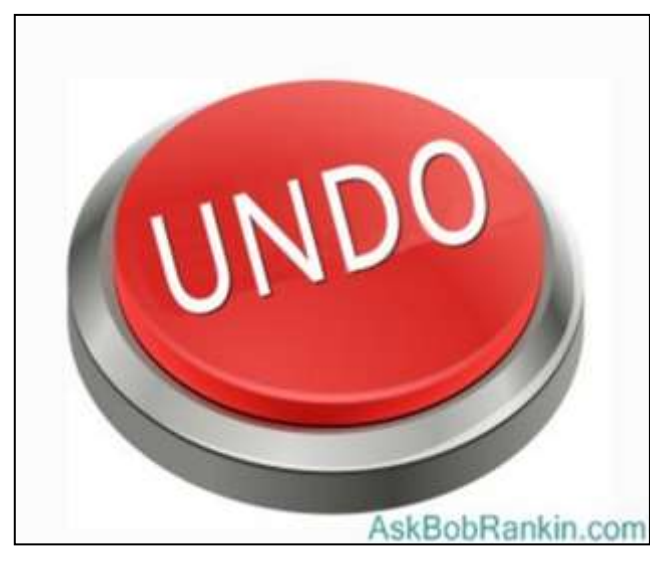

The next screen asks, "Why

a rollback if your answer is "My cat did-Cortana<sup>"</sup>

Next, you'll see a screen that tells you You have 30 days AskBobRankin.com from the date you

Are You Going Back?" You can your system may restart several check one of the canned responses times, and that the process could or write your own in take a long time. I've seen several the text box provid-trade press articles warning that ed. There are no the recovery process could take wrong answers here. "several hours." My guess is those You won't be denied pundits didn't actually try it. This last screen also warns that

## n't get along with **My Windows 10 Rollback Experience**

two important things. case, and I was pleasantly surinstalled Windows 10 grade. It took just 15 minutes in my prised that everything works just as it did before the Win 10 up-

 **If you've upgraded to Windows 10 and you don't like it, you can do a "rollback" to the version you had previously.**

 My travel laptop was running fine on Windows 10 after upgrading from Windows 8.1 But just for fun, I decided to do a "downgrade" and test out the rollback option. If you want to do likewise, here's how:

- Open the Start Menu and click "Settings" (or tap it, on a touch display)
- Click or tap "Update & security"
- In the dialog window that opens, choose "Recovery" in the left column
- Under the entry "Go back to Windows  $x''$  (where  $x$  is  $7$  or 8.1), click or tap "Get started."

to roll back to your previous operating system. And more importantly, you can upgrade to Windows 10 again later. Microsoft has said upgrades from Windows 7 or 8.1 will be free until July 29, 2016. It wouldn't surprise me to see that deadline extended.

 So, if you regret your Windows 10 upgrade, do not be afraid to switch back to an earlier version. It's quick and safe, in my experience, and you can always change your mind again.

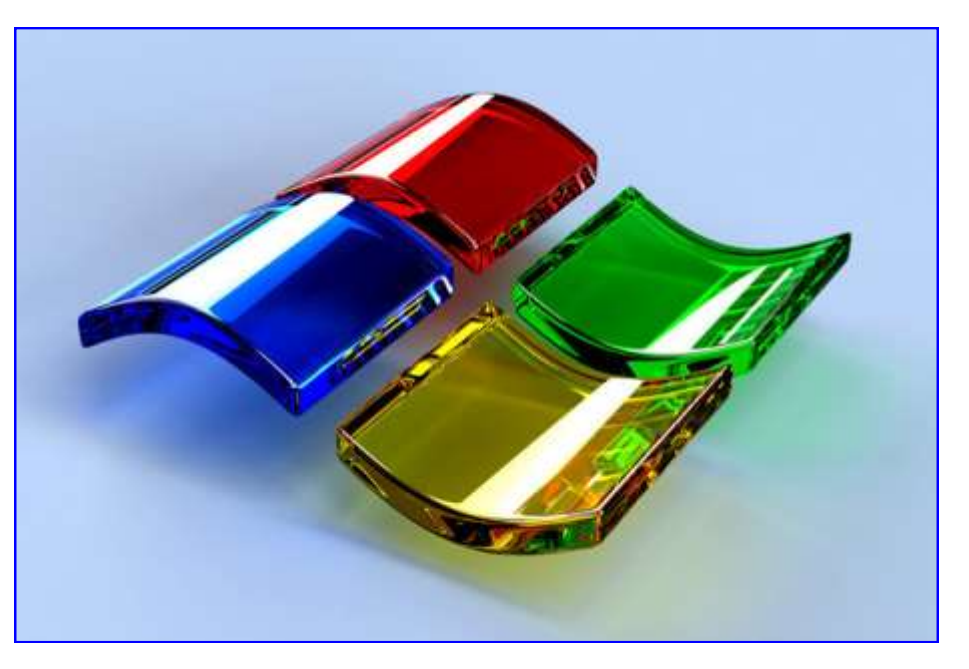

# Got Windows 10? Do These 5 Things NOW…

### by [Bob Rankin](http://www.askbobrankin.com)

### Resource: [http://askbobrankin.com/](http://askbobrankin.com/got_windows_10_do_these_5_things_now.html) got windows 10 do these 5 things [\\_now.html](http://askbobrankin.com/got_windows_10_do_these_5_things_now.html)

 Privacy is a big concern with Windows 10. If you allow Winsystem automatically – as many But if you prefer to disable strangers using your WiFi. people will – it will enable many WUDO, follow these steps: default settings that you may not want enabled.

After running Win 10 for a few  $\bullet$ days, I've discovered five privacyrelated features you may want to tweak or disable. Here they are...

**Windows Update Delivery Optimization (WUDO)** is a peer-topeer file distribution server, like a Bittorrent client, built right into • Win 10. WUDO doesn't just speed

up delivery of Windows updates to you. Instead, pieces of the Win 10 installation and update files on your machine and/or local network may be distributed to other Win 10 users who need them.

Instead of

investing in a global contentdelivery system, Microsoft is using **WiFi Sense** is a Win 10 (and Win-completely unrelated to your interyour privacy or security, it's just a tacts share your WiFi network your browser and on your Mimight not be subverted by Evil You get access to their WiFi net-one. Hackers tomorrow?

- Open the Start Menu
- Click or tap "Settings"
- Select "Update & security"
- In the left-side pane, select "Windows Update"
- In the right-side pane, select "Advanced options"
- In the new right-side pane that opens, select "Choose how updates are delivered"
- Move the slider control under "Updates from more than one place" to "OFF"

dows 10 to upgrade your existing friends and neighbors, do nothing. use WiFi Sense, you may get total If you have a fast Internet con-my WiFi with all of those contacts, nection (especially the upload and WiFi Sense does not permit speed), you're a trusting soul, and discrimination at the individual you don't mind facilitating the dis-level. Also, if some of your contribution of Windows 10 to your tacts have your network key and

> Fortunately, this feature is also optional. To learn more about WiFi Sense, and for instructions on how to disable it, see my article [Is Windows 10 WiFi Sense](http://askbobrankin.com/is_windows_10_wifi_sense_nonsense.html)  [Nonsense?](http://askbobrankin.com/is_windows_10_wifi_sense_nonsense.html)

> **Should you opt out of personalized ads?** This one is tricky. With ad personalization turned on, Microsoft will try to show you the ads that are chosen "based on the sites that you visit, your online

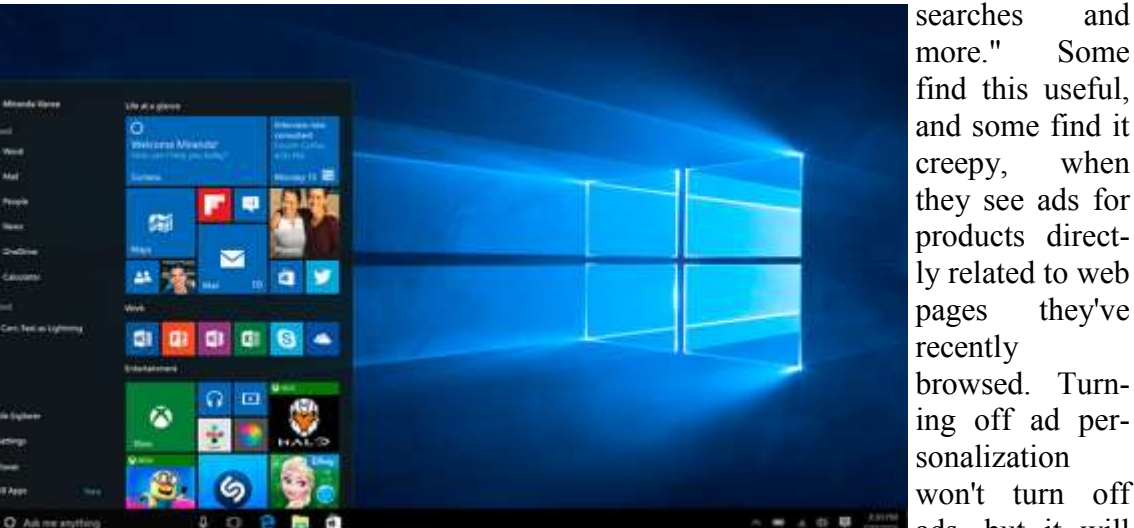

more." Some find this useful, and some find it creepy, when they see ads for products directly related to web pages they've recently browsed. Turning off ad personalization won't turn off ads, but it will

works, too. But I don't want share **Continue … Page 12**

YOUR upload bandwidth to dis-dows Phone) feature that I think is ests. Again, Microsoft makes it tribute its product! There's no evi- nonsense. It lets your contacts, Fa- easy to turn it off; just visit this dence that WUDO is a threat to cebook "friends," and Skype con- [link](https://choice.microsoft.com/en-gb/opt-out) and toggle tracking "off" in bit icky. And who knows if it without knowing the network key. crosoft account, if you ever use ensure that the ads you see are

# Comparing Mac Models

# [Find the best Mac for you](https://www.apple.com/mac/compare/)

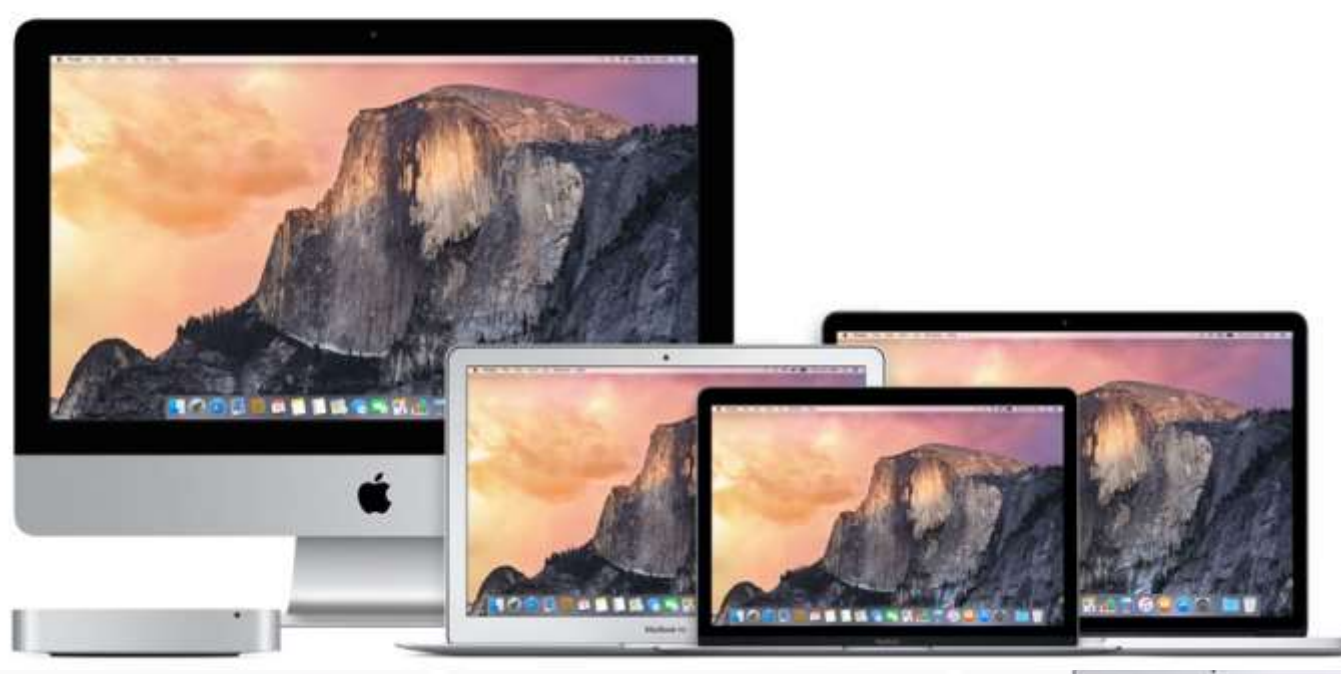

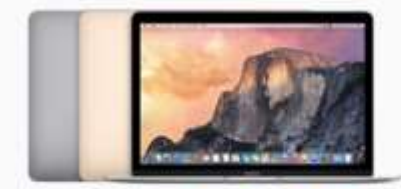

MacBook from \$1299

- · 12-inch (diagonal) LED-backlit Retina display
- o 1.1 GHz, 1.2 GHz, or 1.3 GHz dual-core Intel Core M processor Turbo Boost up to 2.9GHz
- · Up to 9 hours battery life!
- · Up to 512GB flash storage?
- · 2.03 pounds<sup>1</sup>
- » Available in gold, silver, and space gray
- · The world's most energy-efficient notebook<sup>«</sup>

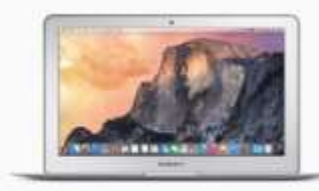

MacBook Air 11-inch from \$899

- · 11.6-inch (diagonal) LED-backlit display
- » 1.6GHz dual-core Intel Core IS or 2.2GHz dual-core Intel Core I7 processor Turbo Boost up to 3.2GHz
- · Up to 9 hours battery life!
- » Up to 512GB flash storage<sup>2</sup>
- · 2.38 pounds!

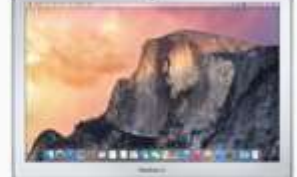

MacBook Air 13-inch from \$999

- · 13.3-inch (diagonal) LED-backlit display
- <sup>6</sup> 1.6GHz dual-core Intel Core i5 or 2.2GHz dual-core Intel Core I7 processor Turbo Boost up to 3.2GHz
- · Up to 12 hours battery life
- · Up to 512GB flash storage<sup>3</sup>
- $\circ$  2.96 pounds?

### **Continued… Page 13**

# Apple Music — All The Ways You Love Music. All in One Place

[Apple Press info](http://www.apple.com/pr/library/2015/06/08Introducing-Apple-Music-All-The-Ways-You-Love-Music-All-in-One-Place-.html)

 Apple® June 8, 2015 unveiled Ap-**Apple Music** ple Music<sup>™</sup>, **a single, intuitive app** Apple Music is a revolutionary best of what's going on in the world **joy music — all in one place**.

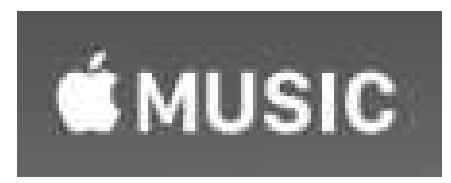

 Apple Music is a revolutionary Music do the work for you. streaming music service, a pioneering worldwide live radio station from Ap-Music will be available starting on you. June 30 in over 100 countries.

 "We love music, and the new Ap-Siri® is also dedicated to helping you ple Music service puts an incredible enjoy great music and have fun with **Pricing & Availability** experience at every fan's fingertips," Apple Music. Ask Siri to, "Play me said Eddy Cue, Apple's senior vice the best songs from 1994," "Play the around the world are invited to a 3-Services. "All the ways people love the number one song in February \$9.99/month subscription fee will apenjoying music come together in one 2011?" app — a revolutionary streaming service, live worldwide radio and an ex-**Apple Music Radio** citing way for fans to connect with artists."

preciate."

**that combines the best ways to en-**streaming service and app that puts of music. the entire Apple Music catalog at your

> fingertips across your favorite devices. Starting with the music you al-with human curation taking the lead. ready know — whether from the Apple Music Radio gives you stations iTunes Store® or ripped CDs — your created by some of the world's finest music now lives in one place along-radio DJs. The new stations range in side the Apple Music catalog with genres from indie rock to classical and over 30 million songs. You can folk to funk, with each one expertly stream any song, album or playlist curated. With membership, you can you choose — or better yet, let Apple skip as many songs as you like, so

ple broadcasting 24 hours a day and a playlist created on Apple Music. Ap-**Apple Music Connect** great new way for music fans to con-ple has hired the most talented music nect with their favorite artists. Apple experts from around the world, dedi-credible way to connect with one an-Music combines the largest and most cated to creating the perfect playlists other directly in Apple Music with diverse collection of music on the based on your preferences, and they Connect. Through Connect, artists can planet with the expertise of world-become better curators the more you share lyrics, backstage photos, videos class music experts who have pro-listen. The "For You" section of Ap-or even release their latest song directgrammed playlists for your iPhone®, ple Music provides a fresh mix of al-ly to fans directly from their iPhone. iPad®, iPod touch®, Mac®, PC, Ap-bums, new releases and playlists, Fans can comment on or like anything ple TV® and Android phones.\* Apple which have been personalized just for an artist has posted, and share it via Curation is the soul of every

In addition to human curation, artist can respond directly to you.

services and websites. Apple Music Adenuga in London. Listeners around in account settings. Family plan reexperience every music lover will ap- gramming at the same time. Exciting [www.apple.com/icloud/family](http://www.apple.com/icloud/family-sharing)- Beats 1, Apple's first ever live radio month. station dedicated entirely to music and music culture, will broadcast live to programs on Beats 1 will offer exclu- [sharing](http://www.apple.com/icloud/family-sharing) for more information.

sive interviews, guest hosts and the

 Apple has also redesigned radio you can change the tune without changing the dial.

 Artists and fans now have an in-Messages, Facebook, Twitter and email. And when you comment, the

president of Internet Software and best FKA twigs song," or "What was month free membership, after which a Starting on June 30, music fans ply. There will also be a family plan providing service for up to six family members available for just \$14.99/

 "Apple Music is really going to over 100 countries. Beats 1 is a 24- of the trial period, the membership move the needle for fans and artists," hour listening experience led by influ-will automatically renew and payment said Jimmy Iovine. "Online music has ential DJs Zane Lowe in Los Angeles, method will be charged on a monthly become a complicated mess of apps, Ebro Darden in New York and Julie basis until auto-renewal is turned off brings the best features together for an the globe will hear the same great pro-quires iCloud® Family Sharing. See Requires initial sign up. At the end

# APCUG has updated new website

Take a tour of APCUG for yourself: <http://apcug2.org/>

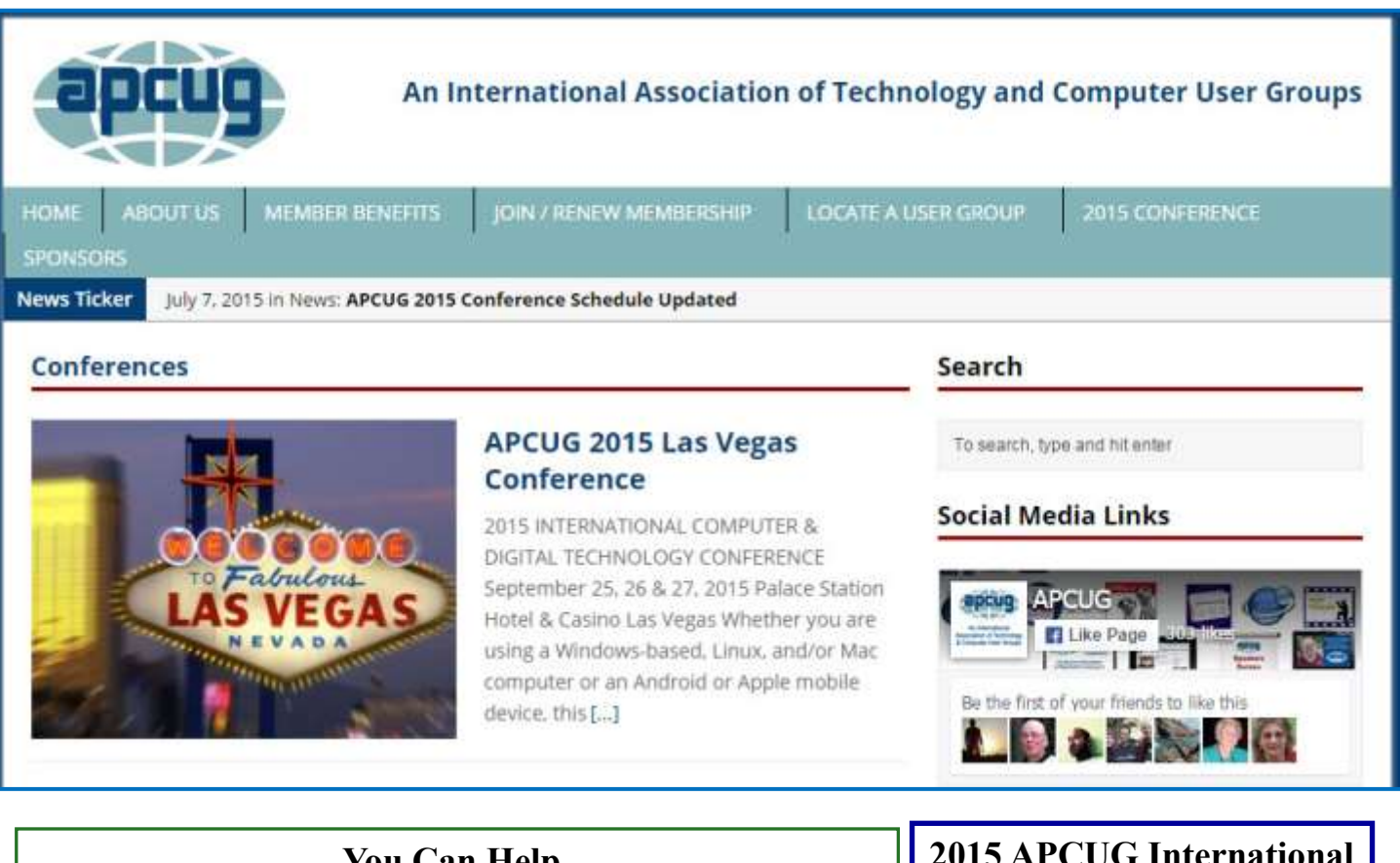

# **You Can Help Out the Big Bear Computer Clu[b](http://smile.amazon.com/) and at NO COST TO YOU**

# **By using AmazonSmile!**

The next time you online shop at Amazon, just go up to the address bar and enter [smile.amazon.com](http://www.smile.amazon.com) from the web browser on your computer or mobile device. For each AmazonSmile purchase you make, Amazon will donate 0.5% of the your purchase price to the Big Bear Computer Club. For the computer club to receive the donations, you need to select the Big Bear Computer Club as the non-profit organization of choice to receive your purchase donati**o**ns.

If you have not signed up for AmazonSmile. Click on the Get Started button.

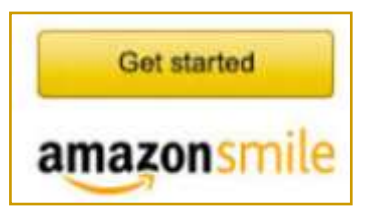

# **2015 APCUG International Computer & Digital Technology Conference**

APCUG's 2015 International Computer & Digital Technology Conference is being held at the Palace Station Hotel and Casino in Las Vegas on September 25-27, 2015.

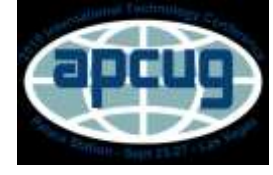

**Would you like to attend? For more information here is the link: [http://apcug2.org/apcug](http://apcug2.org/apcug-2015-las-vegas-conference/)-2015-las-vegas -[conference/](http://apcug2.org/apcug-2015-las-vegas-conference/)**

### **Continued… App Savers**

a rebate between \$1 and \$3, include shopping trip at Ebates. There are no would like to earn some money while coffee, baby food, fiber supplements, points to redeem, no forms to mail in shopping by performing mystery greeting cards, ground beef, hair care and no fees. Stores pay Ebates a com-shopping services, using the app from products, almonds, magazines, break-mission for sending you their way, fast cereal, soups, and many other and Ebates shares the commission can totally automate the process. The grocery products. If any of these with you as Cash Back." That same results of the mystery shop can be items appear in the photo of a grocery website says that the total real time sent directly from the phone, earning

the proceeds into the selected account. Another similar automated rebate service is IBotta (ibotta.com) which has an extensive list of individual products which will generate significant rebates, as well as a sizeable list of retailers who offer larger rebates (many \$10 or more) for shopping in those stores. both local and online. IBotta will deposit rebate proceeds into a PayPal account, or as prepaid gift cards good at a wide selection of retailers. A third competitive rebate app is from Receipt Hog (receipthog.com), which in addition to processing rebates from photos of receipts, also offers contests and games based on purchases which award additional points; Receipt Hog pays the proceeds into the user's PayPal account or as prepaid Amazon gift cards.\

A heavily advertised rebate or "cash back" service available online or as an app is Ebates (ebates.com), which primarily offers rebates and coupons for online purchases; these rebates can be for a specific number of dollars, or a percentage of the total order, ranging from 1% to 40%. Periodically, some of the participating retailers offer "double rebates", which can greatly increase the rewards given

these items, most of which each offer 1,800 stores every time you start your and the employees. For those who receipt, Snap by Groupon will deposit rebates already paid to Ebates users is points which can be converted to cash to the users. According to the Ebates maybe to make a small purchase, and website, "You get Cash Back at over then send an evaluation of the store

 $(getmobee.com/mobeeapp)$ 

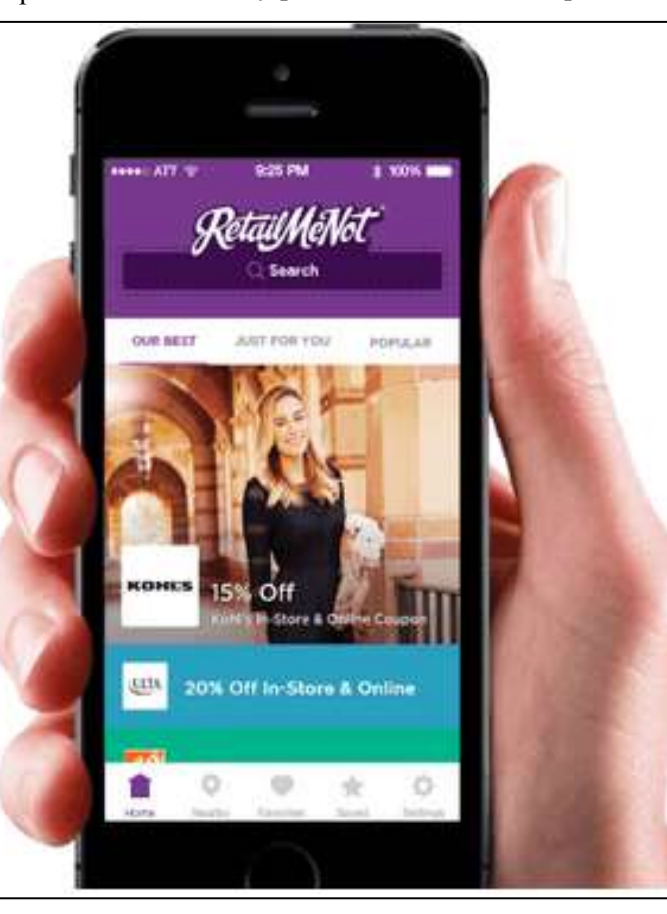

currently \$338 million. Ebates also offers a variety of incentives to join, typically a \$10 gift card to any one of a variety of popular stores, sent to the member after a minimal amount of purchases.

Many of you readers are likely aware that there are several legitimate (and some not so legitimate) "mystery shopper" services, that pay individuals to visit particular stores,

or to gift cards for stores of the user's choice. A typical successful mystery shop awards points worth \$5 or more. According to Mobee, "Earn huge rewards and tons of cash to go to places you already know and love! Mobee is the easiest way to make money while helping local businesses improve their service! We connect you to thousands of businesses near you that want to hear your feedback on their stores, and in return you get rewarded with awesome prizes, gifts, and cash. ... With locations like Starbucks, McDonalds, CVS and more, chances are you'll find a place to earn cash and enjoy doing it!" The Mobee app can generate a local map displaying those busi-

nesses participating in the program; selecting a business will describe the mystery shop duties, and the compensation for the project.

Since most of us carry a smart phone with us while we shop, we might as well use that smart phone to save us money, or even make us money while we shop. Wouldn't it be great to convert our expensive smart phones from an expense to a profitable revenue source? Something to think about.

### **Continued… Free Faxes**

 **Nextiva Fax** offers a 30-day free trial, including 500 free faxes. Send a fax by email, or send and receive faxes from Microsoft applications. Instead of hitting the print button, simply select "fax" right from Word, Excel, etc. Nextiva also lets you send and receive faxes from mobile devices. After the trial period, you'll be \$8.95 per month, unless you cancel.

 **RingCentral** is designed for small businesses, not only can you But don't think that ends the collecreceive and send faxes via email, tion of data about your online or they can supply you with toll-free even offline activities. Consider the privacy hatches in Windows 10. fax numbers, custom greetings, an what's in the privacy policy linked auto-receptionist, voicemail, and at the bottom of the page: multiple extensions. The company offers a 7-day free trial, during ate effectively and provide you the which you get 500 free fax pages. best experiences with our services. After the trial period, you'll be You provide some of this data di-\$7.99 per month, unless you cancel. rectly, such as when you create a

 I couldn't find a smarphone app that sends free faxes. There's an app called scanR that's supposed to do that, but apparently it's defunct. CamScanner is a free app that turns your iPhone or Android smartphone into a scanner, fax machine and PDF creator. Take a picture of a document, receipt, business card, etc. CamScanner turns it into a searchable PDF that you can fax, print or upload to various cloud storage services. Faxing costs 99 cents per page.

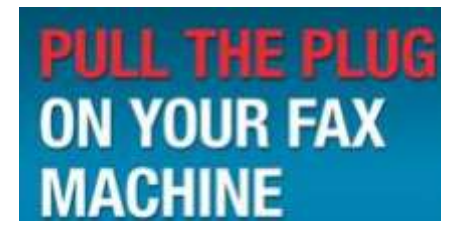

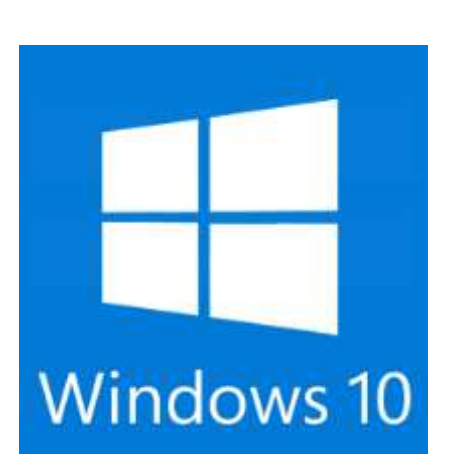

**Continued… Windows 10 Do Now**

 "Microsoft collects data to oper-Microsoft account, submit a search query to Bing, speak a voice command to Cortana, upload a document to OneDrive, or contact us for support. We get some of it by recording how you interact with our services by, for example, using technologies like cookies, and receiving error reports or usage data from software running on your device. We also obtain data from third parties (including other companies)."

 **Cortana** is a personal assistant built into Windows 10. Its ability to respond to voice commands is similar to Siri on the iPhone, or the "OK Google" feature on Android phones. Some pundits believe that Cortana is the omnipresent, silent observer of everything you do,

online or offline, reporting it back to Microsoft. I'm not so sure about that. But to disable Cortana and end the collection of data through it, type "cortana" in the search box and click on the first link in the search results (system settings). Then slide the off/on switch to "OFF".

 Last but not least, wade through the **13 pages (yes, thirteen!) of Privacy Settings** and turn off whatever seems appropriate. Type "privacy settings" in the search box to find the link to that system settings page.

 It's a bit tedious to batten down But at least Microsoft makes it possible to do so. And remember, this isn't just an issue with Microsoft. Most of the snooping (and perhaps more) that Windows 10 does is also done by Google and Facebook.

Google recently implemented a [Security and Privacy Dash](http://askbobrankin.com/important_google_security_and_privacy_dashboard.html)[board](http://askbobrankin.com/important_google_security_and_privacy_dashboard.html) that makes it fairly easy to understand and manage the related settings. But Facebook gives you few privacy controls, and [obscures](http://askbobrankin.com/facebook_embraces_privacy_and_simplicity_not.html)  [their privacy and data collection](http://askbobrankin.com/facebook_embraces_privacy_and_simplicity_not.html)  [policies](http://askbobrankin.com/facebook_embraces_privacy_and_simplicity_not.html) in a collection of documents containing over 20,000 words.

 Don't get me wrong on Windows 10. For the most part, I'm very pleasantly surprised at how well the folks in Redmond reponded to the many (well deserved) criticisms of Windows 8. Win 10 is a huge improvement in usability, and will probably speed up your computing. But information is power, and it's better to have that power in your hands. Take a few minutes to review and tweak your Windows 10 privacy settings.

### **Continued… Comparing Mac Models**

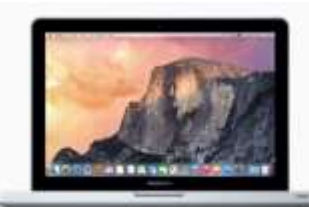

MacBook Pro 13-inch from \$1099

- · 13.3-inch (diagonal) LED-backlit display.
- · 2.5GHz dual-core Intel Core i5 or 2.9GHz dual-core Intel Core i7 processor Turbo Boost up to 3.6GHz
- » Up to 7 hours battery life
- · Up to 1TB 5400-rpm hard drive; or up to 512GB solid-state drive<sup>1</sup>
- <sup>a</sup> 4.5 pounds<sup>1</sup>

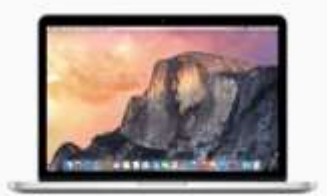

MacBook Pro 13-inch with Retina display from \$1299

- « 13.3-inch (diagonal) LED-backlit Retina display
- o 2.7GHz or 2.9GHz dual-core Intel Core i5 or 3.1GHz dual-core Intel Core 17 processor Turbo Boost up to 3,4GHz
- . Up to 10 hours battery life
- . Up to 1TB flash storage?
- $0.3.48$  pounds?

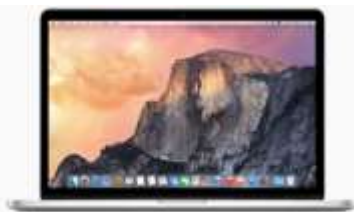

MacBook Pro 15-inch with Retina display from \$1999

- · 15.4-inch (diagonal) LED-backlit Retina display
- 2.2GHz, 2.5GHz, or 2.8GHz quad-core Intel Core 17 processor Turbo Boost up to 4.0GHz
- Up to 9 hours battery life!
- + Up to 1TB flash storage?
- · 4.49 pounds<sup>1</sup>

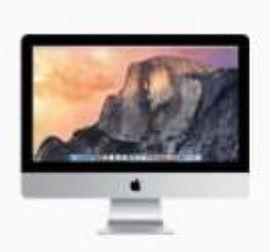

IMac 21.5-inch from \$1099

- · 21.5-inch (diagonal) LED-backlit display
- 1.4GHz dual-core, 2.7GHz quad-core, or 2.9GHz quad-core Intel Core i5 or 3.1GHz quad-core Intel Core i7 processor Turbo Boost up to 3.9GHz
- · 500GB or 1TB 5400-rpm hard drive; 1TB Fusion Drive; or up to 512GB flash storage (SSD)<sup>2</sup>
- · Apple Wireless Keyboard and Magic Mouse or Magic Trackpad

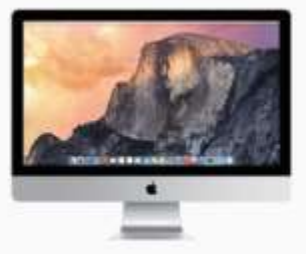

iMac 27-inch from \$1799

- o 27-inch (diagonal) LED-backlit display.
- » 3.2GHz quad-core Intel Core 15 processor Turbo Boost up to 3.6GHz
- o 1TB or 3TB 7200-rpm hard drive; 1TB or 3TB Fusion Drive; or up to TTB flash storage (SSD)<sup>2</sup>
- <sup>o</sup> Apple Wireless Keyboard and Magic Mouse or Magic Trackpad

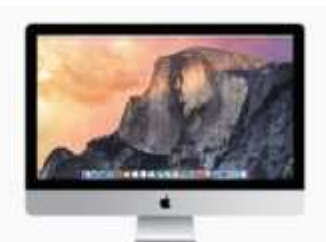

IMac 27-inch with Retina SK display from \$1999

- o 27-inch (diagonal) LED-backlit Retina display
- » 3.3GHz or 3.5GHz quad-core Intel Core iS or 4.0GHz quad-core Intel Core i7 processor Turbo Boost up to 4.4GHz
- . 1TB or 3TB 7200-rpm hard drive; 1TB or 3TB Fusion Drive; or up to 1TB flash storage (SSD)<sup>2</sup>
- · Apple Wireless Keyboard and Magic Mouse or Magic Trackpad

# **About Bearly Bytes**

**Bearly Bytes Newsletter**, past winner of SWUGC & APCUG Newsletter contests. is the official publication of the Big Bear Computer Club. Views expressed in Bearly Bytes are those of the authors and do not necessarily reflect the opinions of Big Bear Computer Club. Other computer user groups are welcome to reprint our articles as long as they give credit to the author and Bearly Bytes, Big Bear Computer Club.

**Submissions:** All BBCC members are encouraged to send letters, articles, questions, and comments to

Bearly Bytes for inclusion in future issues. Submit as plain text in the body of an email and attach any graphics as JPEG or GIF format.

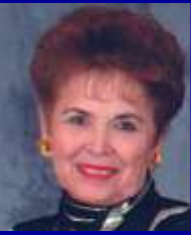

*Send to Yomar Cleary* **–** [ycleary@charter.net](mailto:ycleary@hotmail.com)

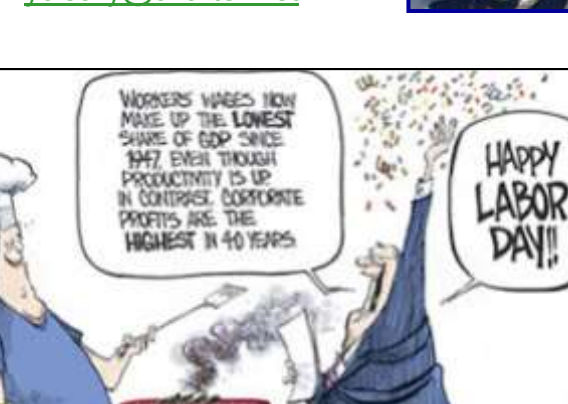

## *Enter "Find the Bear" contest to win a cool prize*

**~ ~ ~ ~ ~ ~ ~ ~ ~ ~ ~ ~ ~ ~ ~ ~ ~ ~ ~ ~ ~ ~**

- *1. Locate the "BEAR"*
- *2. Click on it*
- *3. Fill in the form*
- *4. and then Send*

### *Must attend the following meeting to receive the prize*

## **Bits & Bytes**

For the **August 2015 Club Meeting** Bill Treadwell provided a presentation on Artificial Intelligence (AI), covering an overview of (1) everyday AI in our lives, (2) the possible futures of how humans and robots might interface, and (3) quantum computers.

### Some Attendees at the last Club Meeting

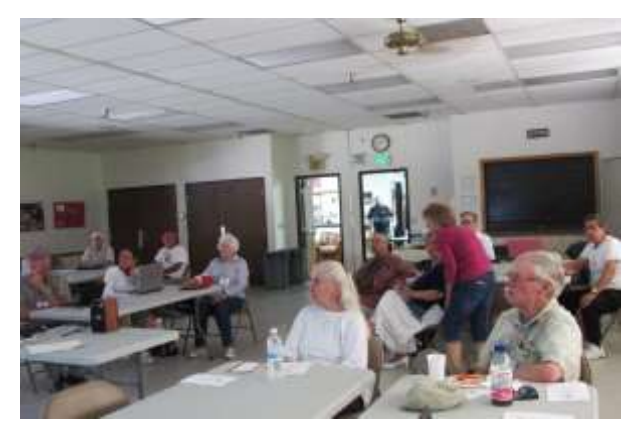

The Opportunity Drawing Winners

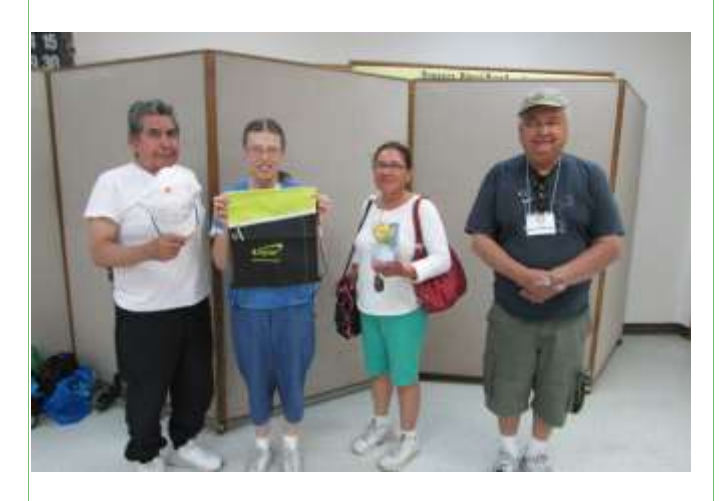

Rudy Gonzales ................ Hat Sharon Teeter.................. Backpack Carmen Christianson ...... Scotch tape dispenser

Jerry Merino ................... Screw driver

# **Monthly Calendar and Account Balance**

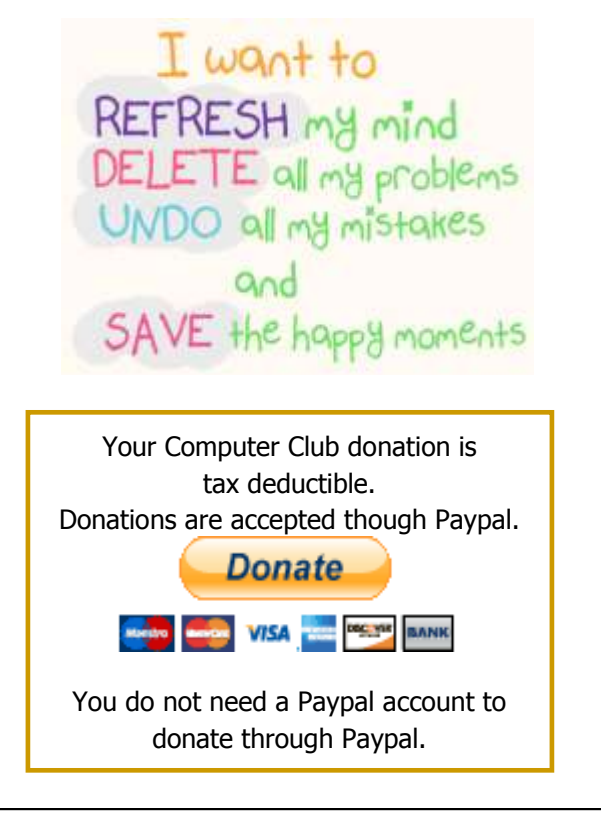

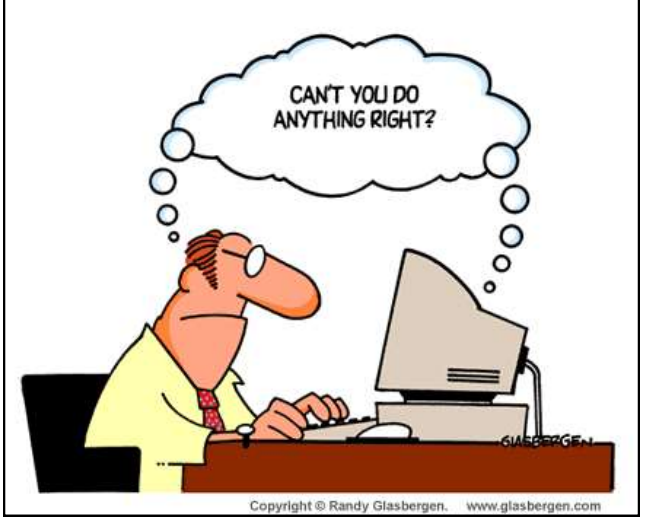

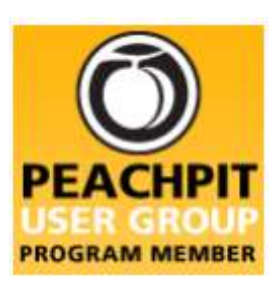

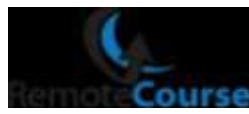

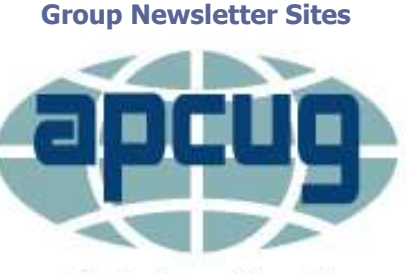

An International **Association of Technology** & Computer User Groups

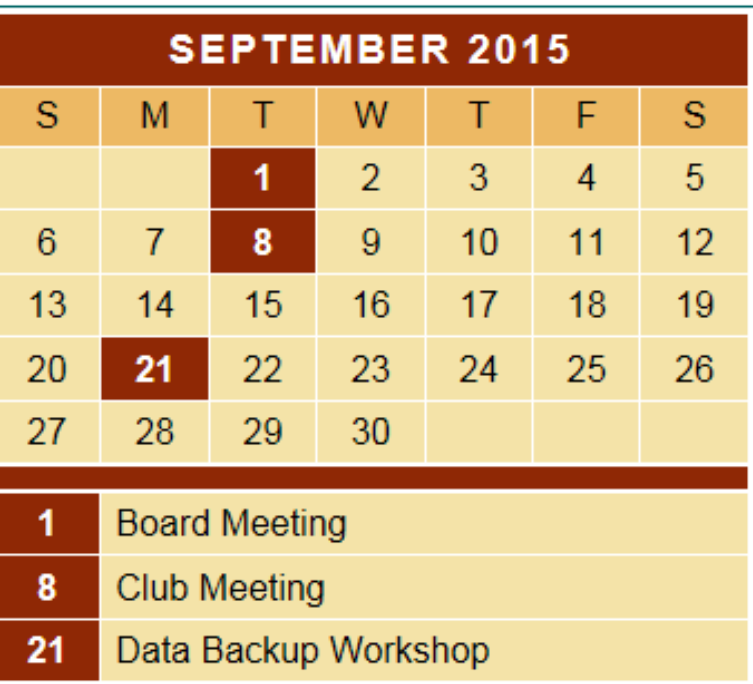

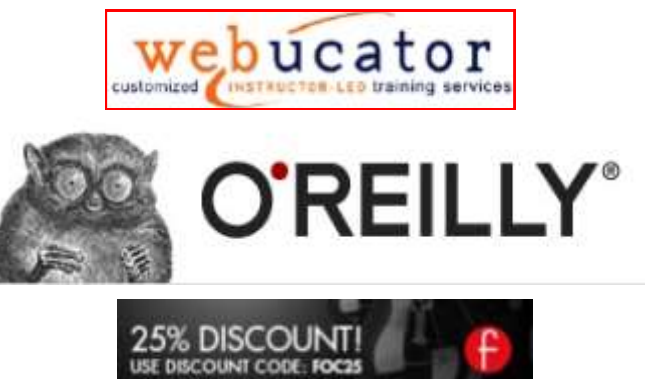

OFFICIAL MEMBER OF PEARSON EDUCATION PEARSON User Group Program Education

## *July 2015 Cash Flow*

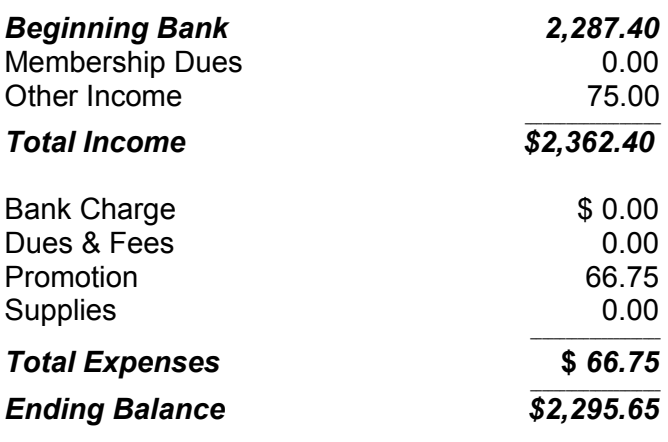

**Word Tips** *By [Rosemary Lloyd](http://www.tips.net/A0001_Allen_Wyatt.html)*

# **How to Use Live Layout and Object Alignment Guides in Word 2013**

Most of us have been frustrated at one time or another by how text and non-text interact in a word processor. Word 2013 is designed with better text wrapping for images, charts, and other objects.

As you work with an image, Word shows you how it will look in the document right away in a preview known as Live Layout. Blue vertical and horizontal Alignment Guides appear as visual cues relative to the document as a whole.

*Perfect, because I have a beautiful old picture of a locomotive I would like to add to my steampunk quotations document. Placing the image is easier in Word 2013, because before the image is dropped, all text dynamically swoops away and I can see the result before committing. Or, I can change my mind later with a one-click menu near the image.*

[By Cindy Grigg](http://office.about.com/bio/Cindy-Grigg-108392.htm) [Office Software Expert](http://office.about.com/)

[http://office.about.com/od/WebApps/ss/](http://office.about.com/od/WebApps/ss/Gallery-Of-Features-In-Microsoft-Word-2013.htm#step10) Gallery-Of-Features-In-[Microsoft](http://office.about.com/od/WebApps/ss/Gallery-Of-Features-In-Microsoft-Word-2013.htm#step10)-Word-[2013.htm#step10](http://office.about.com/od/WebApps/ss/Gallery-Of-Features-In-Microsoft-Word-2013.htm#step10)

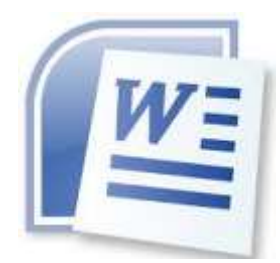

**Excel Tips** *By Yomar Cleary*

### **Spell Checker**

Excel includes a spelling checker that you can use to proof the text in your worksheets. There are a few options that you can set for the spelling checker. For instance, you can make sure the spelling checker doesn't check words that are all uppercase or those that have numbers in the word.

To change the spelling checker options, follow these steps:

- 1. Display the Excel Options dialog box. (In Excel 2007 click the Office button and then click Excel Options. In Excel 2010 and Excel 2013 display the File tab of the ribbon and then click Options.)
- 2. At the left side of the dialog box click Proofing. (See Figure 1.)

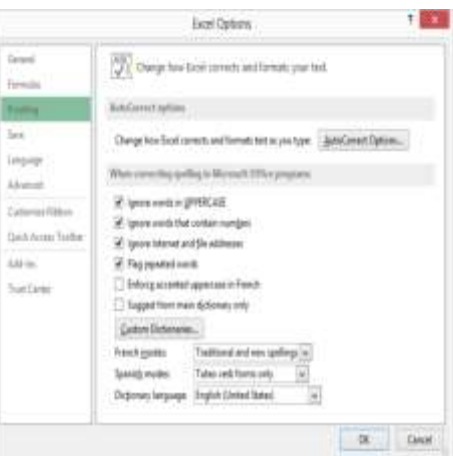

- 3. Make changes in the options, as desired.
- 4. Click on OK.

Applies to Microsoft Excel 2007, 2010, and 2013

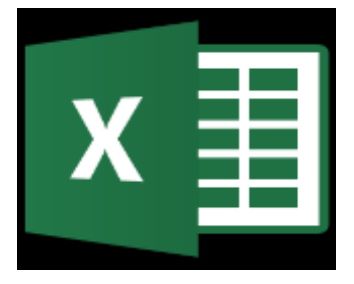

## **Apple Tips**

### **Talk To and Listen to you MAC**

In OS X 10.8, the Mac's ability to listen to you as well as talk is really impressive. Although these are sometimes framed as being accessibility features, they can be useful for everyone. For example, it's a good idea to read through any important text before you send it off, but it's easy to skip mistakes when you're reading your own work. Instead, select the text and go to Edit  $>$ Speech > Start Speaking. You can control the speed and pick from a range of different voices (our favorite's the Scottish 'Fiona') in the Dictation & Speech System Preference pane.

If you find you use the feature often, you should enable the option to trigger speaking aloud using a keyboard shortcut - the default is Option+Esc, which you can change in the Dictation & Speech pane. (If you do have restricted vision, investigate the VoiceOver feature in the Accessibility pane of System Preferences too; this can read aloud buttons and other on-screen items, and more.)

Your Mac is just as good a listener as it is a talker, though. Not only can you control your Mac using Speakable Items (check the Accessibility pane) but in OS X 10.8 you can also dictate text anywhere you would type. By default you just press the Function key twice and then start talking.

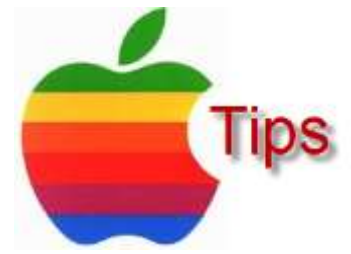

*The following members have generously offered to help you with your PC problems by phone or by email:*

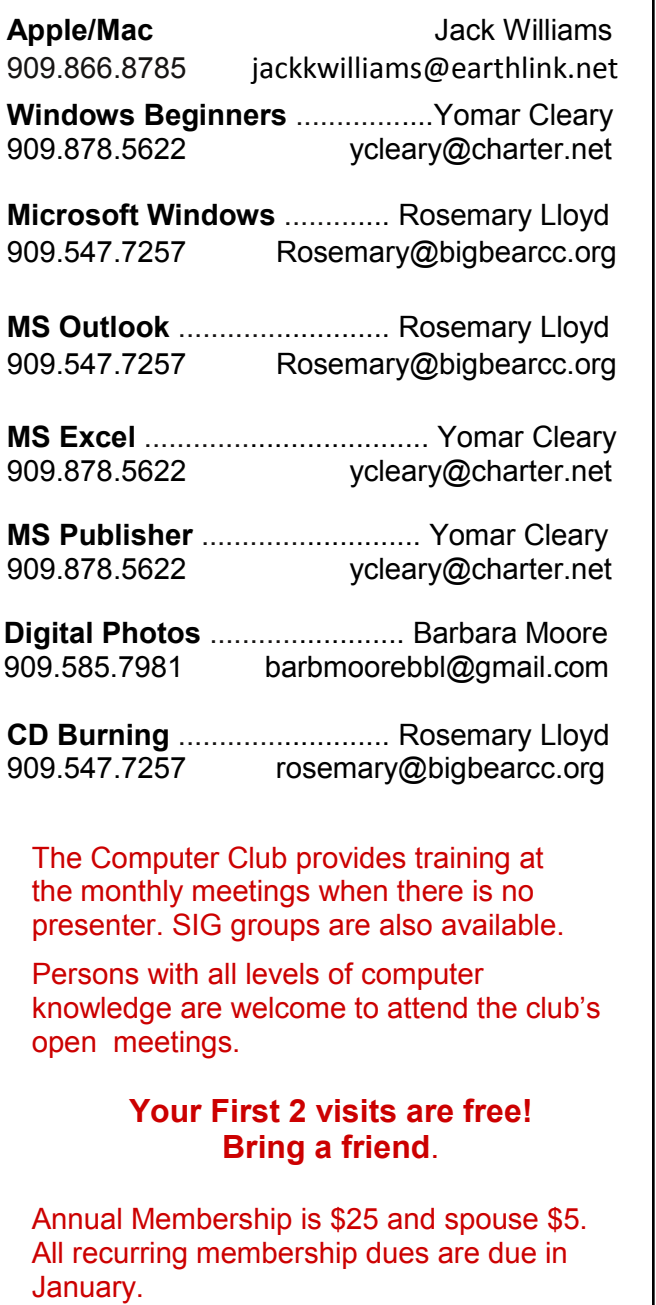

## *THE BEAR WANTS YOU TO SHARE A TIP*

**BEA** 

OMPUTER CL

*Send tips to Yomar Cleary* – ycleary@charter.net

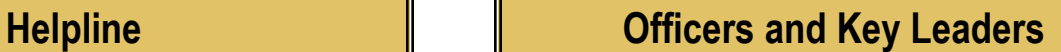

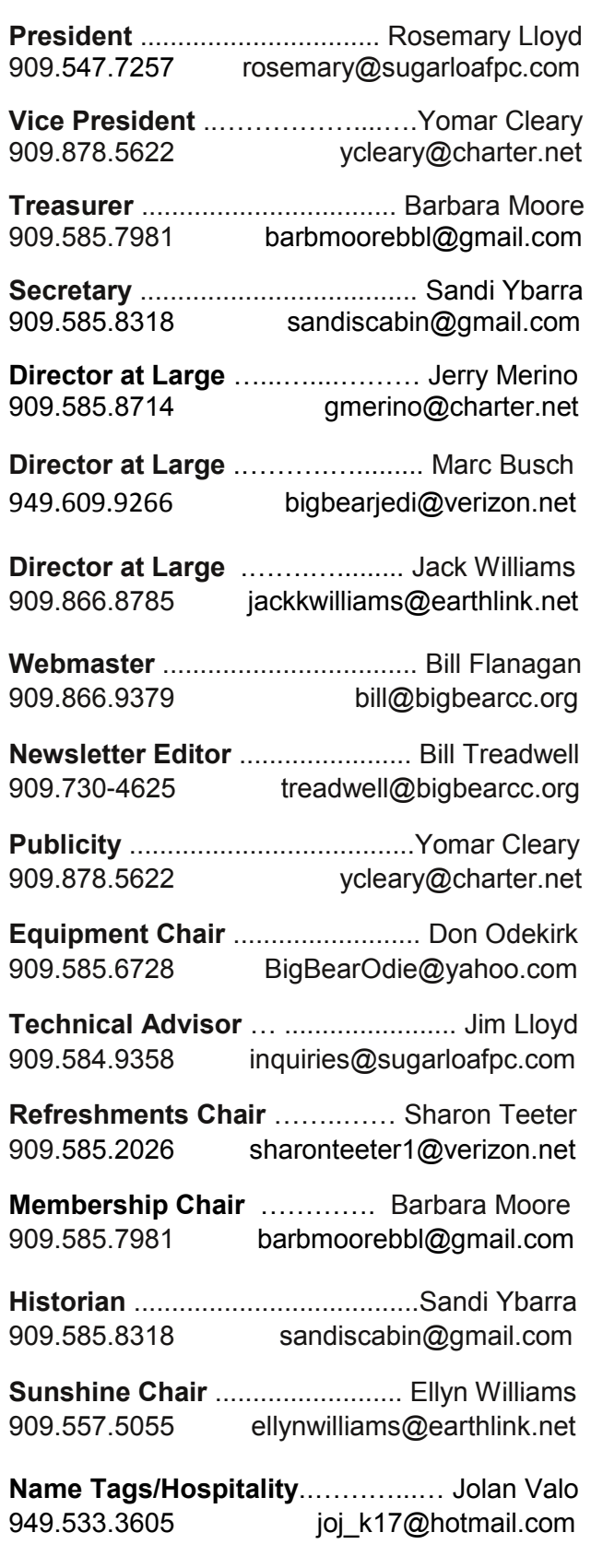

# **General Information and Membership**

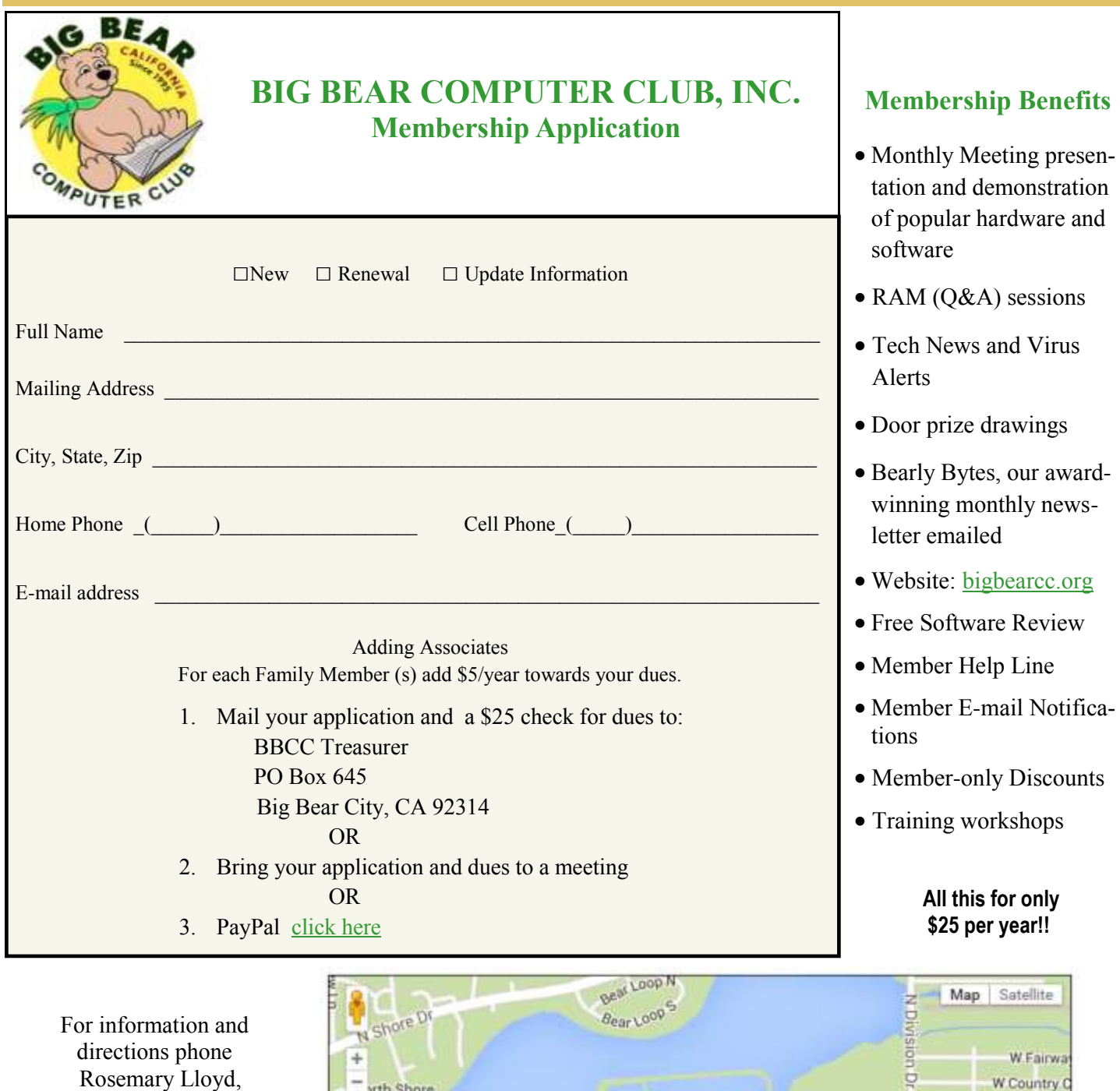

President, at 909.584.9358

Bearly Bytes Big Bear Computer Club Newsletter PO Box 645 Big Bear City, CA 92314 909.878.5822

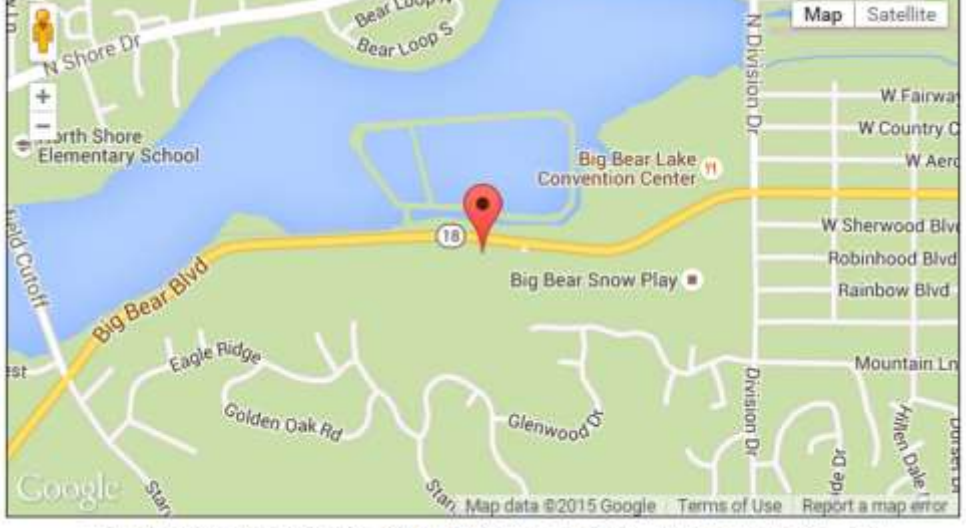

Big Bear Senior Center, 42651 Big Bear Blvd., Big Bear Lake, CA